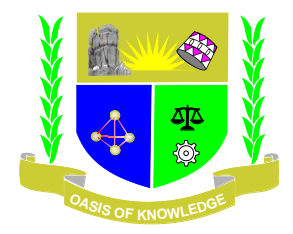

# **JARAMOGI OGINGA ODINGA UNIVERSITY OF SCIENCE AND TECHNOLOGY SCHOOL OF INFORMATICS AND INNOVATIVE SYSTEMS UNIVERSITY EXAMINATION FOR THE DEGREE OF BACHELOR OF EDUCATION ARTS WITH IT 1 ST YEAR 2ND SEMESTER 2016/2017 ACADEMIC YEAR KISII CAMPUS-FULLTIME**

#### **COURSE CODE: SCS 114**

#### **COURSE TITLE: SPREADSHEETS AND DATABASES**

**EXAM VENUE:** STREAM: (B. ED ARTS)

**DATE: EXAM SESSION:** 

# **TIME: 2 HOURS Instructions:**

- **1. Answer Question ONE (COMPULSORY) and ANY other 2 questions**
- **2. Candidates are advised not to write on the question paper.**
- **3. Candidates must hand in their answer booklets to the invigilator while in the examination room.**

#### **QUESTION ONE (30 MARKS)**

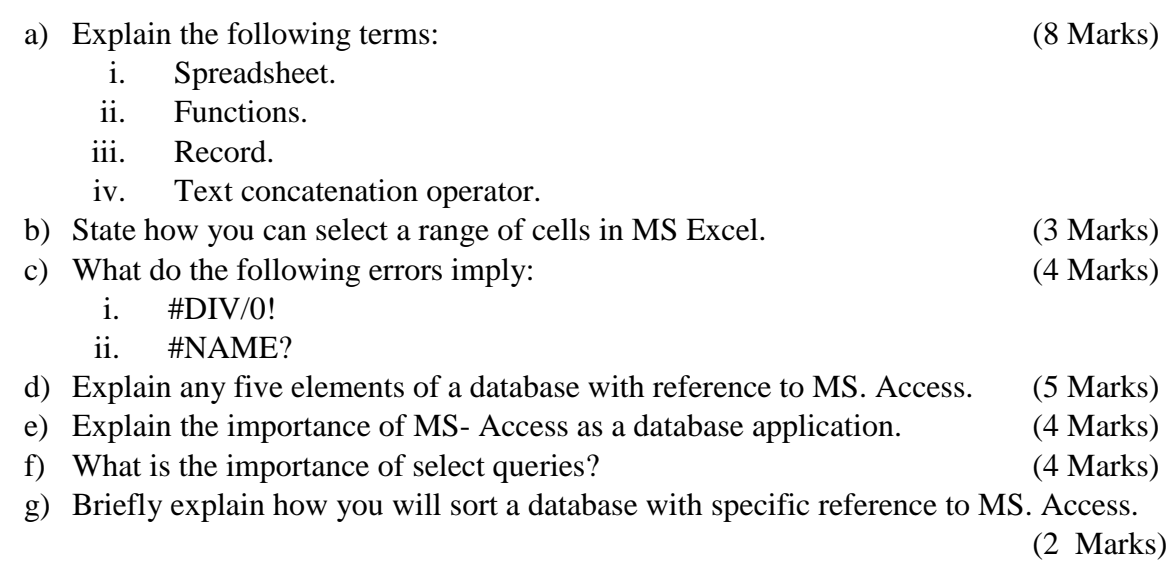

## **QUESTION TWO (20 MARKS)**

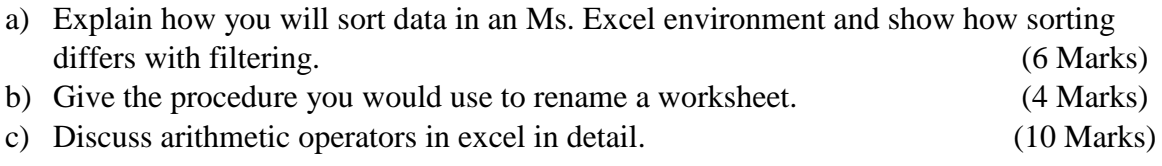

#### **QUESTION THREE (20 MARKS)**

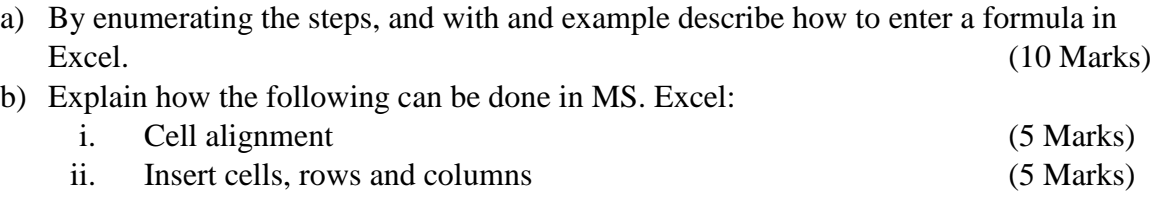

#### **QUESTION FOUR (20 MARKS)**

- a) Representation of data in Access takes various types. Describe the various data types that are used in Access. (10 Marks)
- b) Information representation and reporting in Access involves the creation of Queries that give only the information that is required. Discuss how you will ''create queries" in Access. (10 Marks)

## **QUESTION FIVE (20 MARKS)**

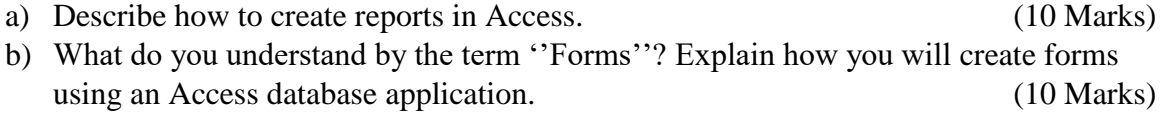